## REMOVAL OF NETWORK DRIVES

Information for All Staff March/April 2024

## Agenda

- Network to Cloud
- What every staff member needs
- Accessing Teams
- Using Glow & Corporate Teams
- Corporate Team
- Glow Team(s)
- What next?
- Questions

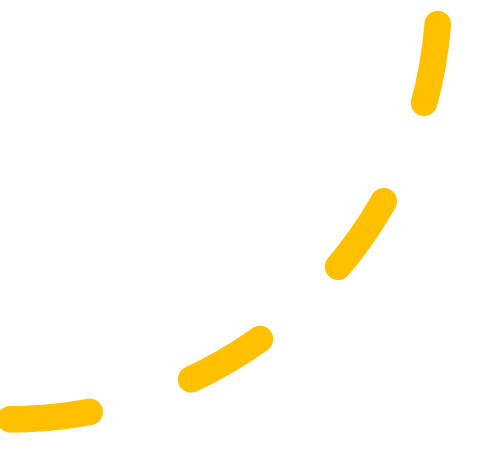

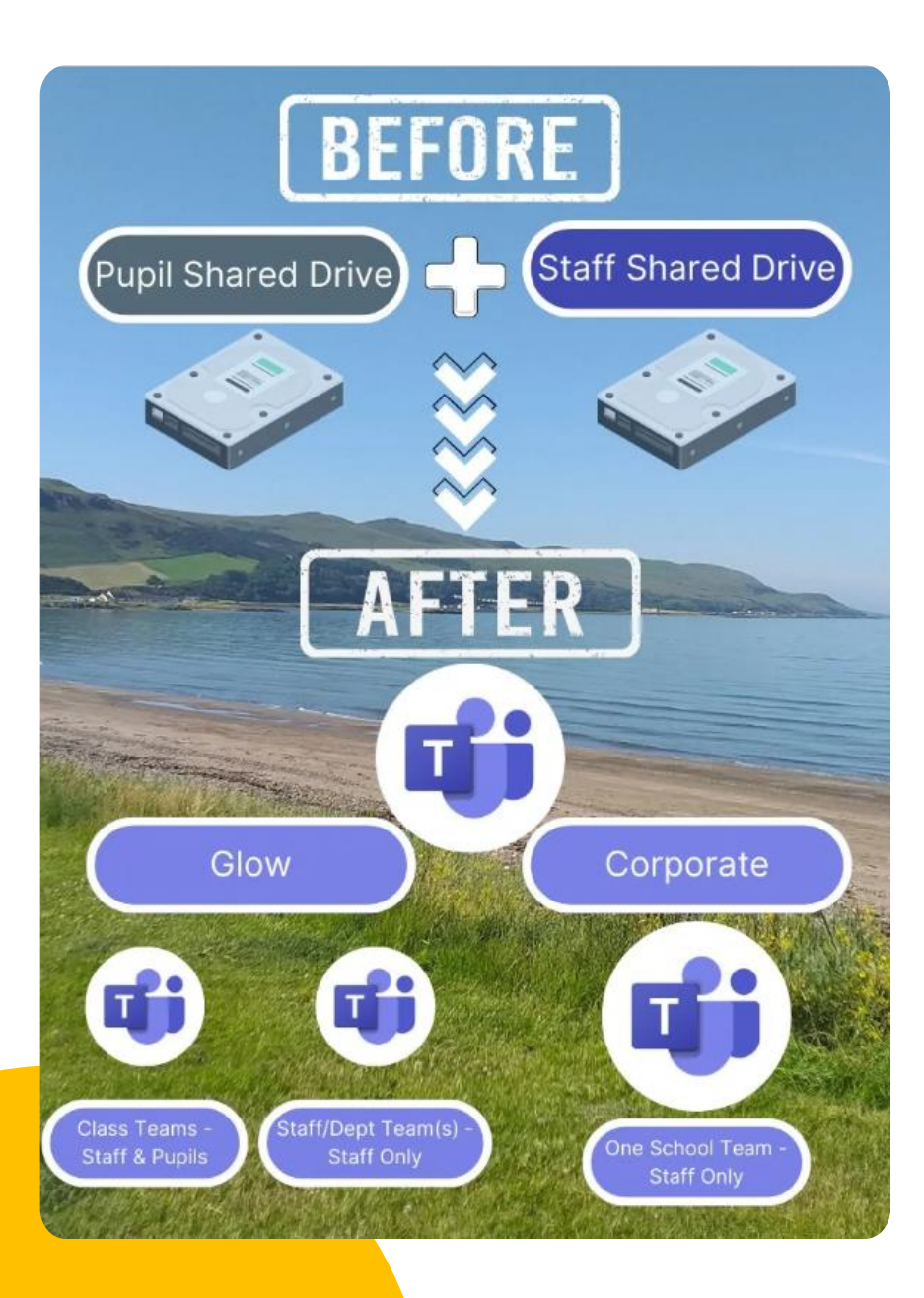

## **Network to Cloud**

- Content on servers moving to cloud-based storage
- Using Microsoft Teams
- Multiple Teams in Glow
- One school Team in Corporate

## Glow & Corporate Teams

**What goes where & why?**

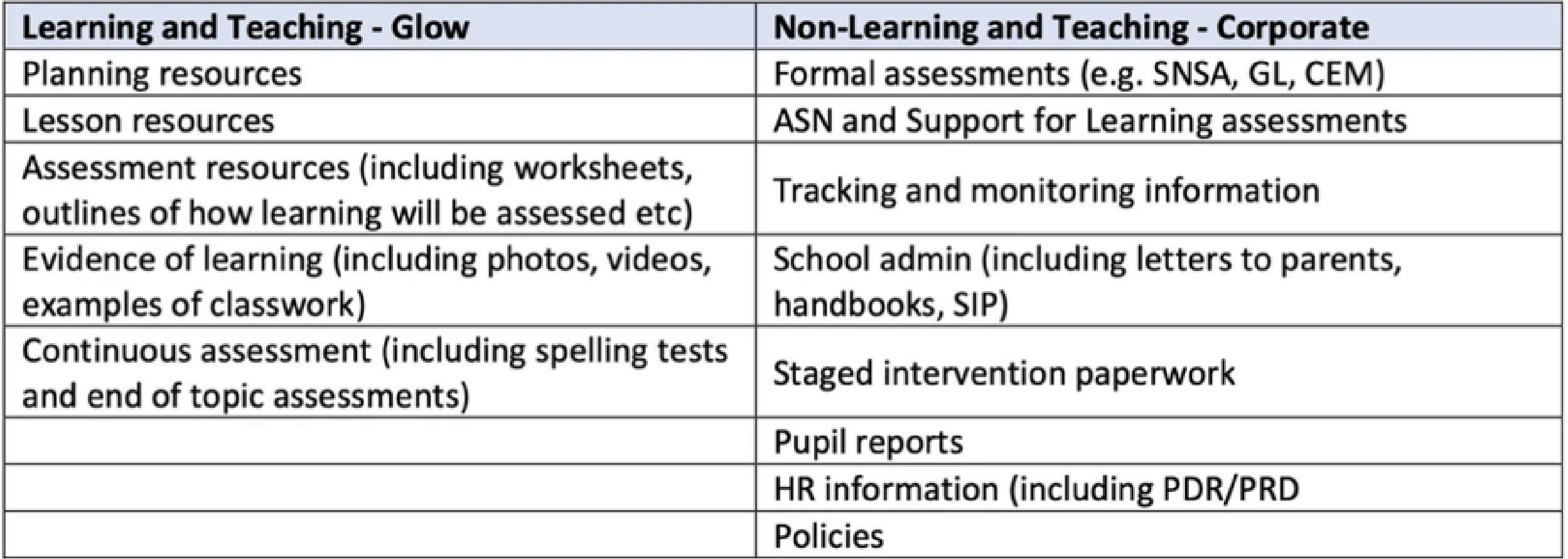

# What every staff member needs

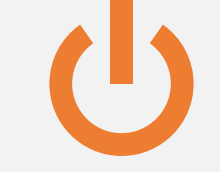

OneDrive Glow in File Explorer

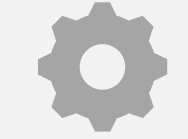

OneDrive Corporate in File Explorer

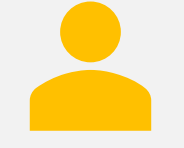

New Teams Desktop App

## **Accessing Teams**

- Multiple options available
	- o**Switch between tenancies in the Desktop app? - New Teams**
	- oTeams app (Desktop and Browser app)
	- o Sign in to Glow in Google Chrome
	- $\circ$  Office.com (Corporate Edge and Glow - Chrome)

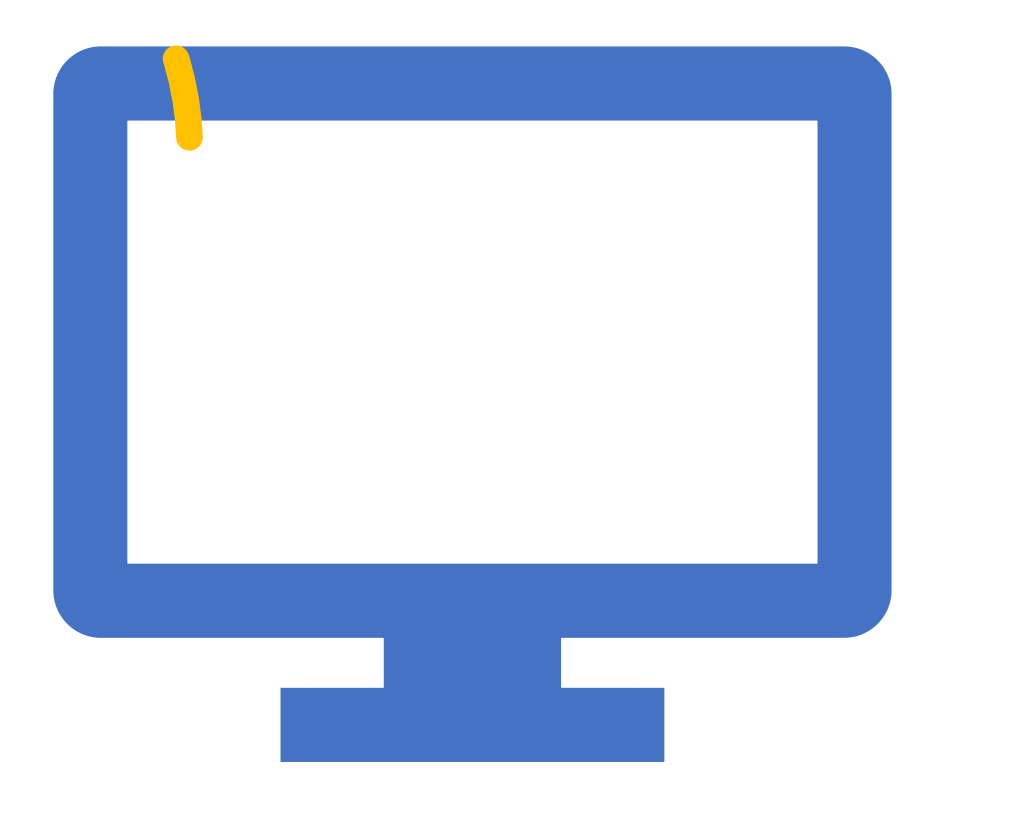

## Corporate Team - Structures

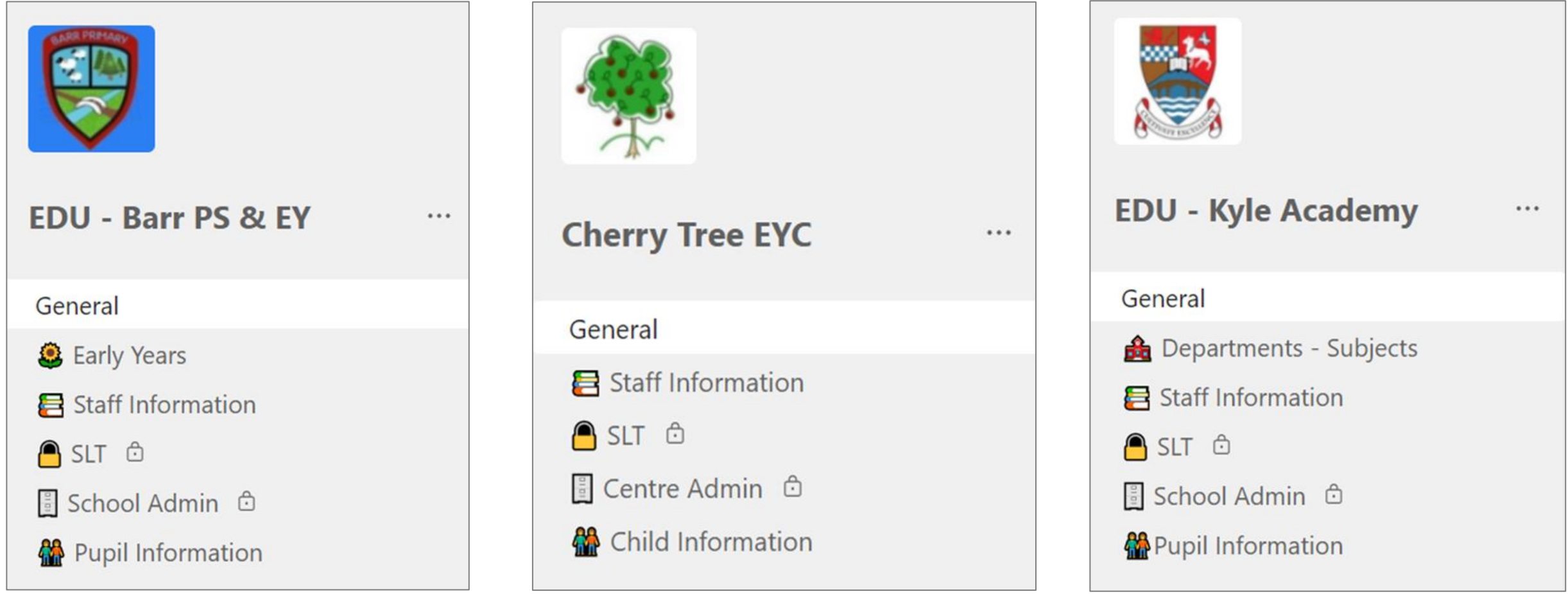

## Corporate Team – Channels vs Files Sections

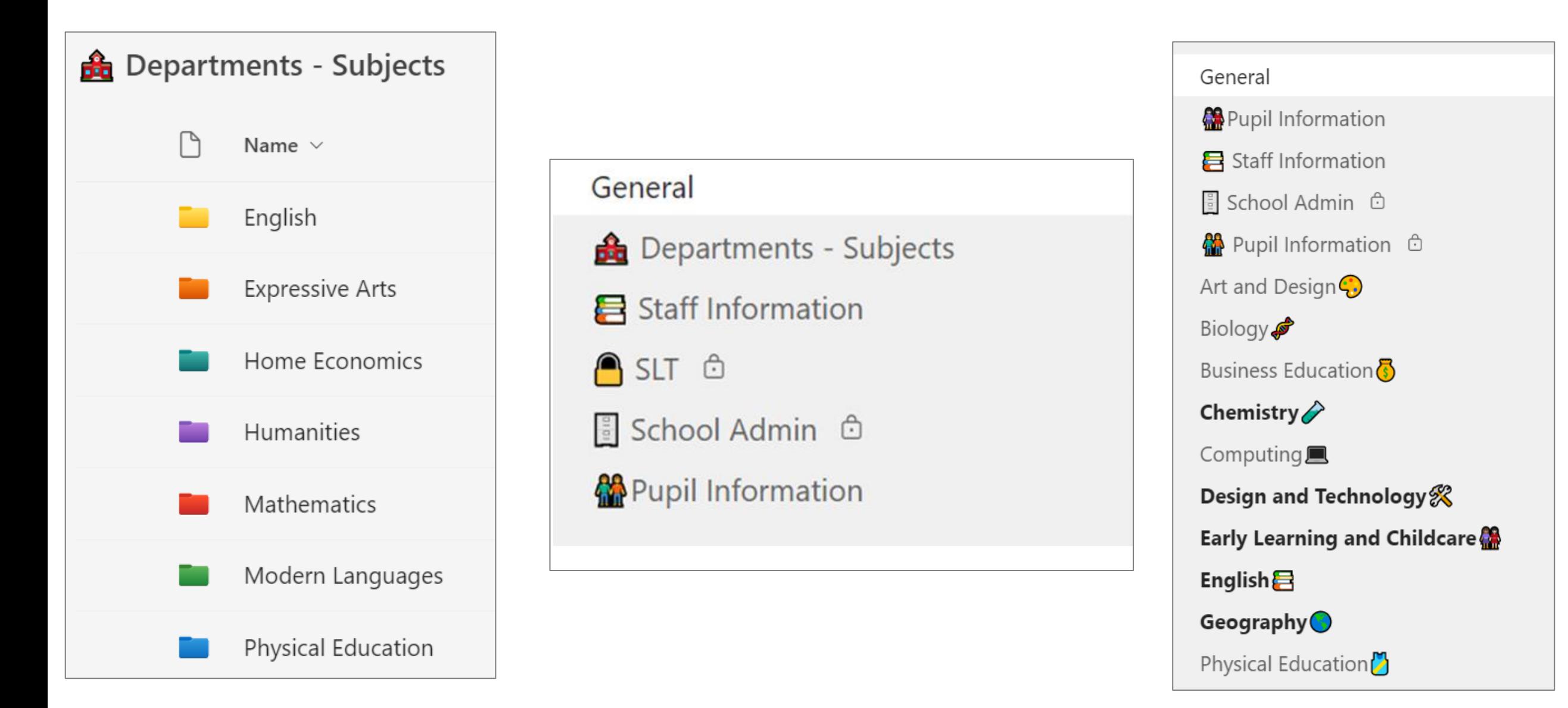

## Corporate Team – Channels vs Files Sections

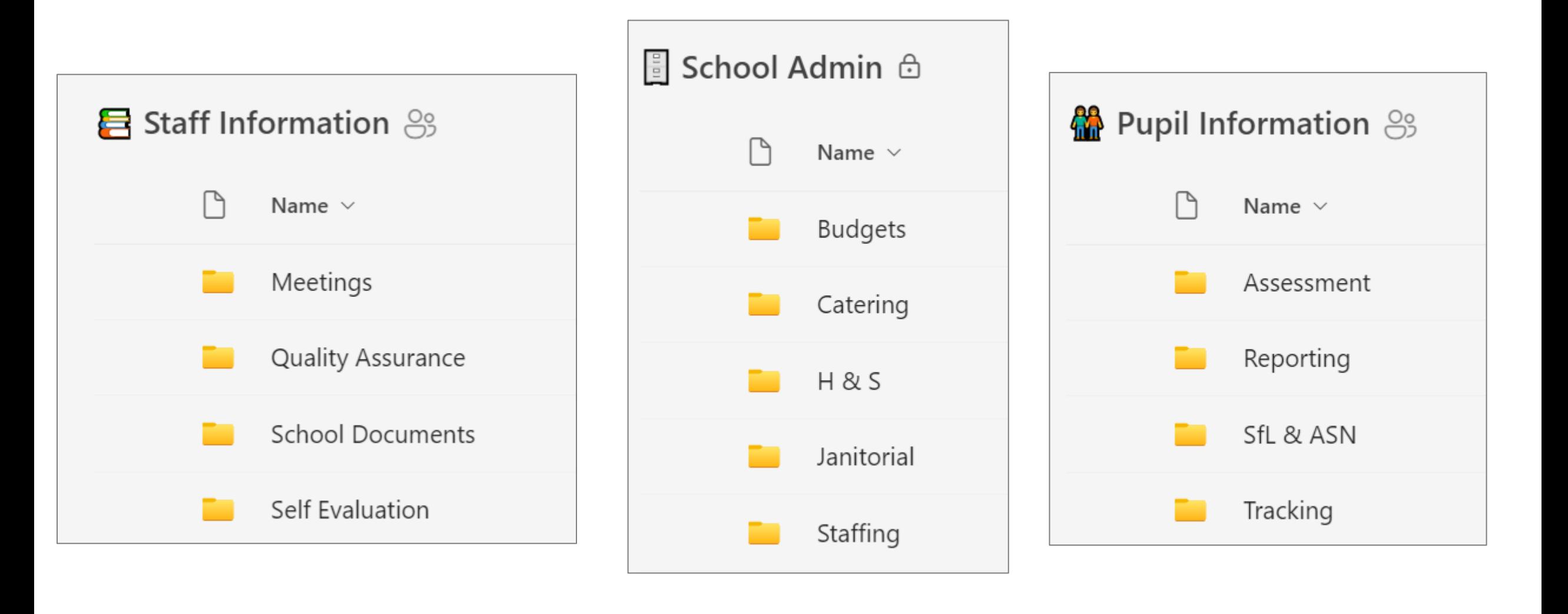

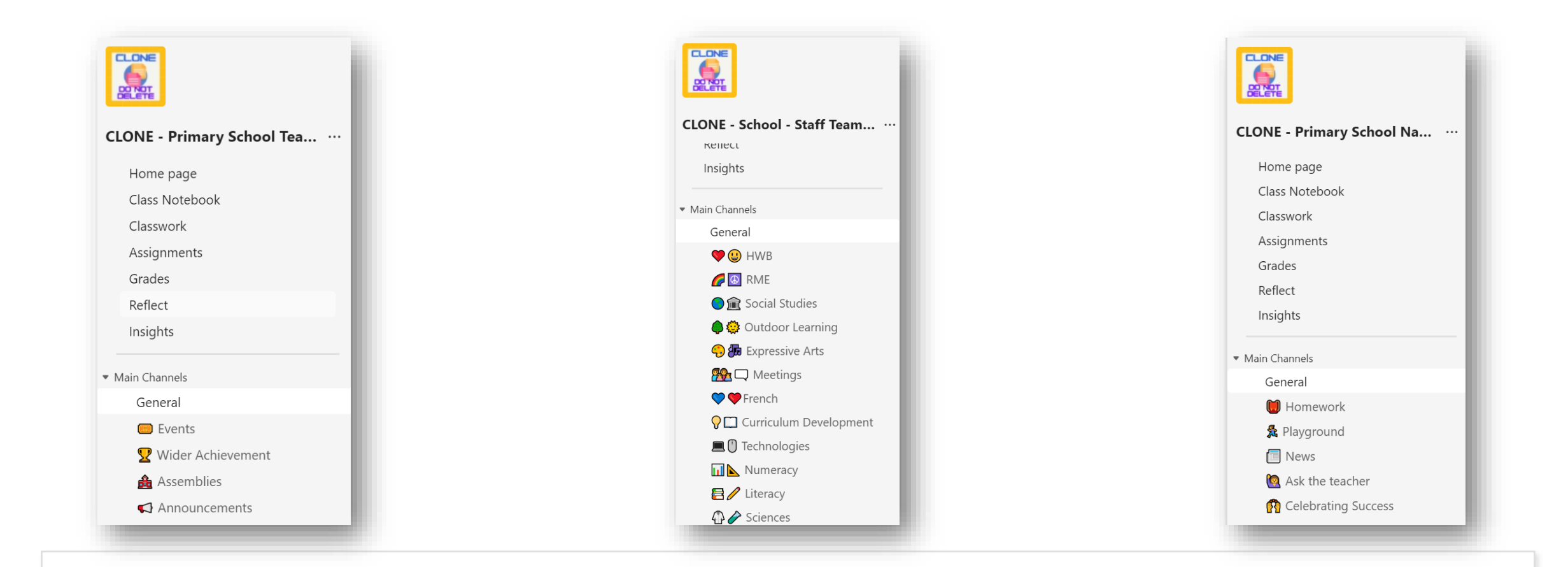

Primary Glow Team(s)

- Clone Teams
	- Purpose
	- Content
- Ownership & membership

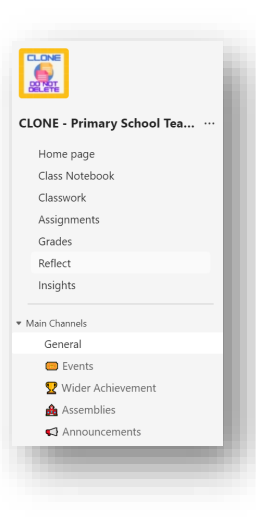

#### Primary Glow Team(s)

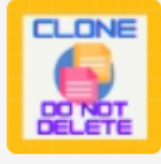

#### CLONE - School - Staff Team... ... Kellect Insights Main Channels General VO HWB **O** RME **● 俞** Social Studies **● ©** totdoor Learning **O** to Expressive Arts 88日 Meetings  $\heartsuit \heartsuit$  French **9** Curriculum Development • Content  $\overline{O}$  rechnologies  $\overline{ship}$  $\bigcirc$  Literacy 4 Sciences

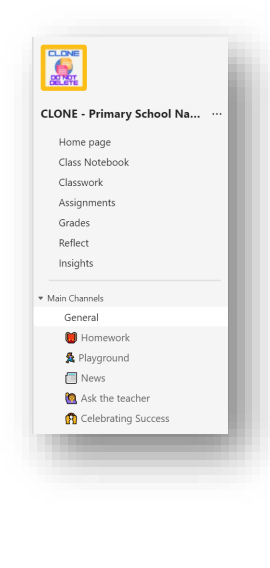

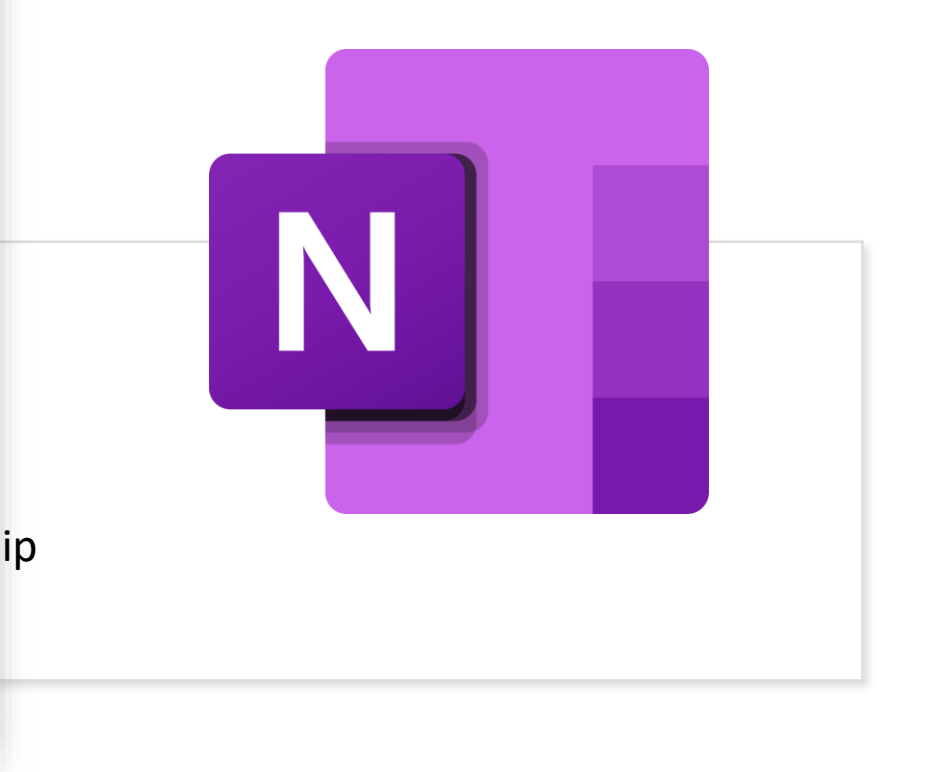

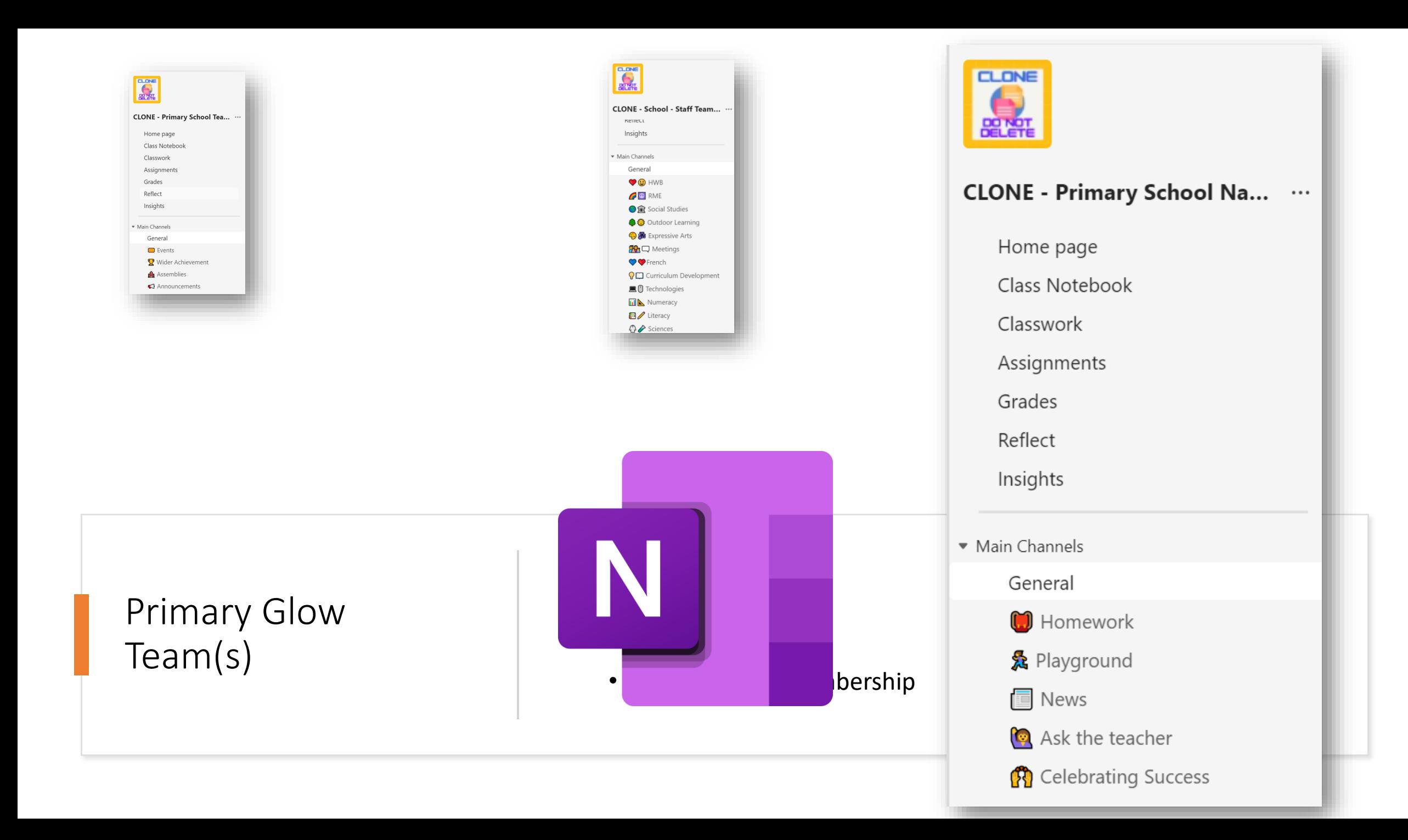

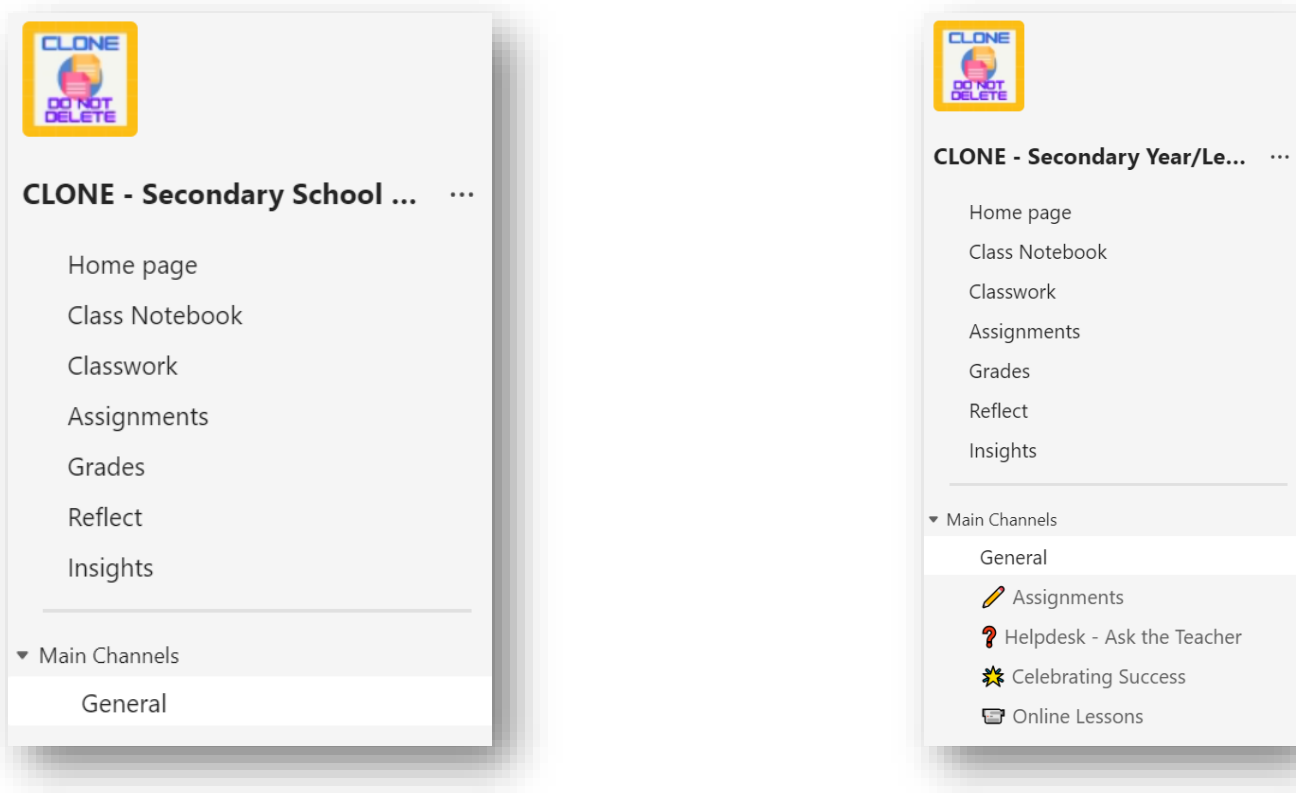

#### Secondary Glow Team(s)

- Clone Teams
	- Purpose
	- Content
- Ownership & membership

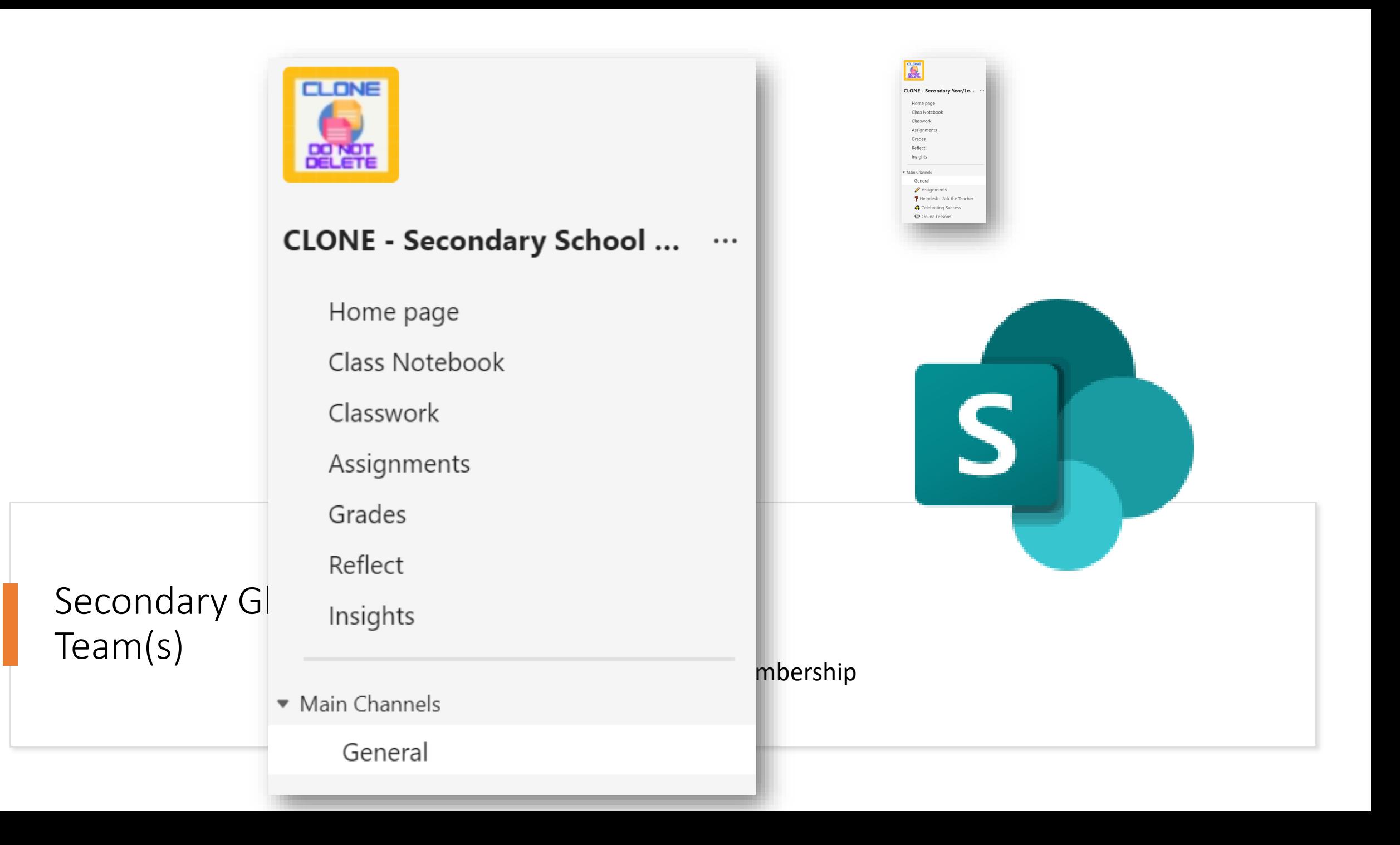

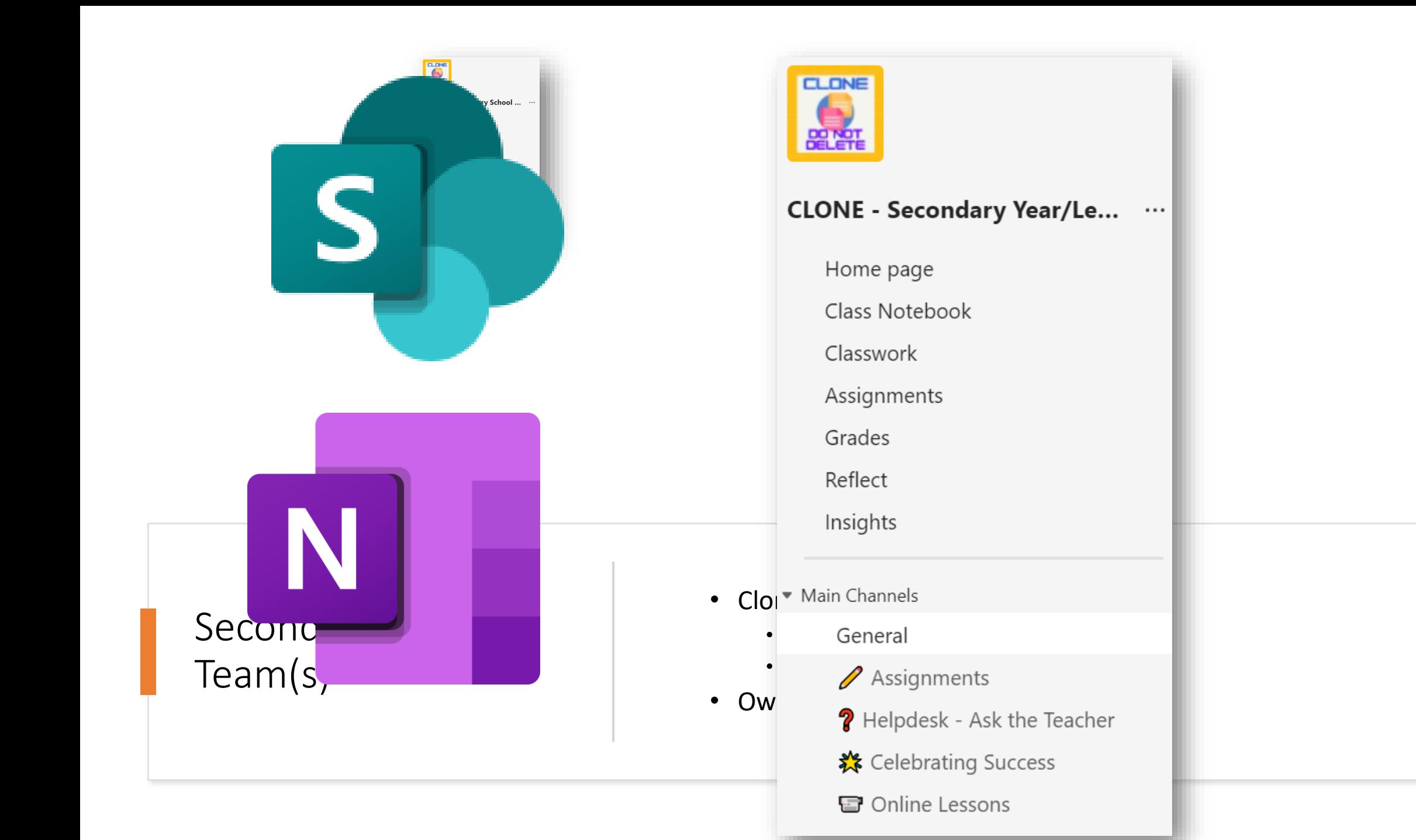

## What next? – Accessing & Using Files

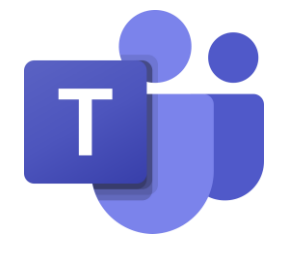

- **Teams**
	- Channels

**B** Team Name Literacy

#### • **Shortcut to OneDrive**

- All content in a channel folders & documents
- Individual folders within a channel

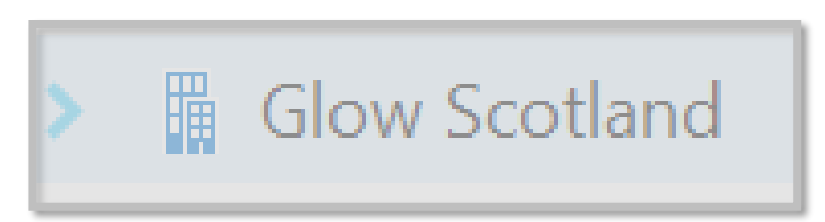

- Sync
	- All content in a channel folders & documents
	- Individual folders within a channel
	- **Creates a copy on the device**
	- **Storage space**

### Support and Guidance

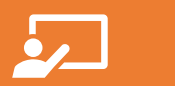

Online Support Sessions

HT/SLT Sessions School Office sessions EYC SLT sessions All Staff Sessions

い

Digital Champion/Nominated Person Monthly Catch Ups

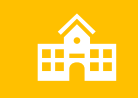

Adhoc support requested by schools

[Step by Step Guide](https://www.thinglink.com/view/scenario/1814347611570700965) - work in progress

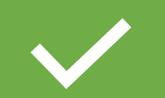

Full Guidance – [work in progress](https://www.thinglink.com/scene/1769364654930264932)

#### Support Session Dates – March/April 2024

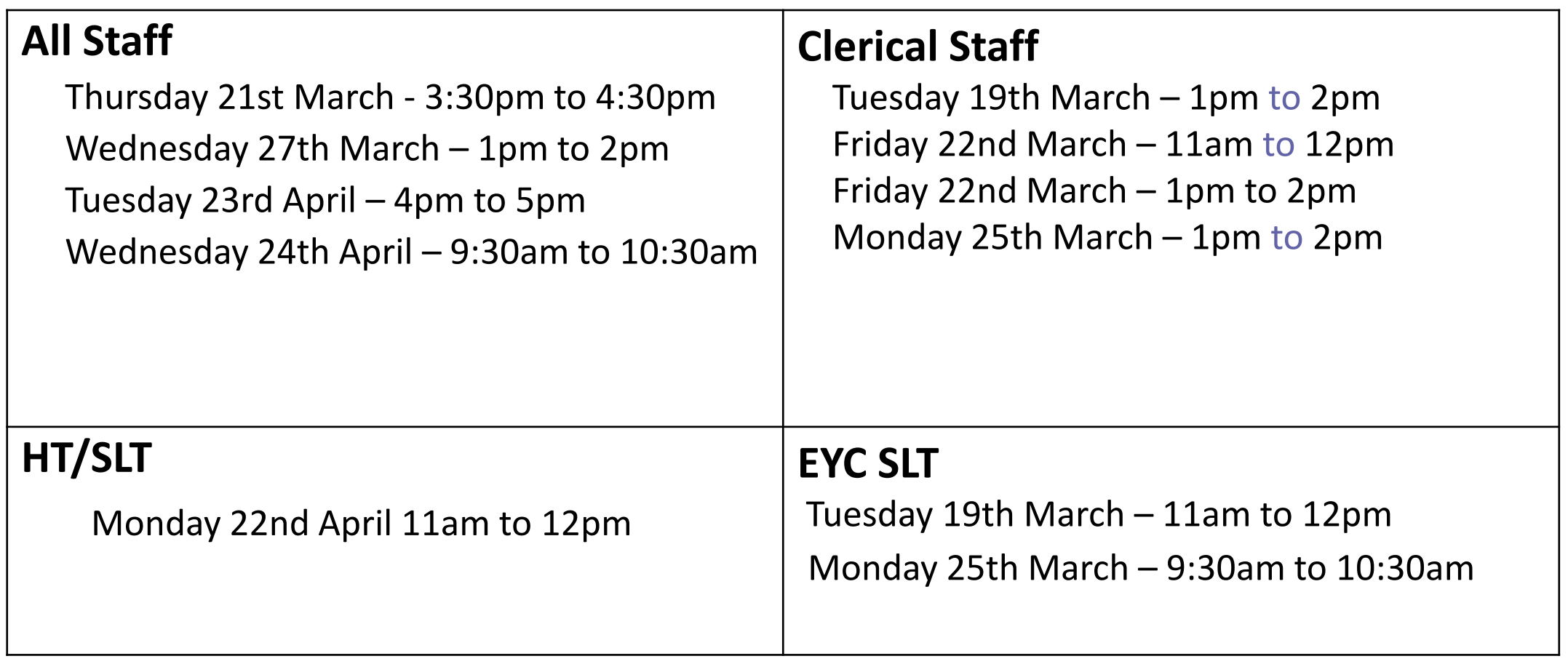

#### Questions?

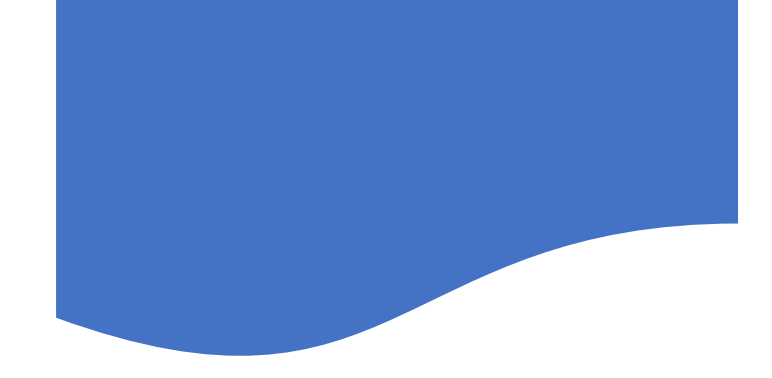

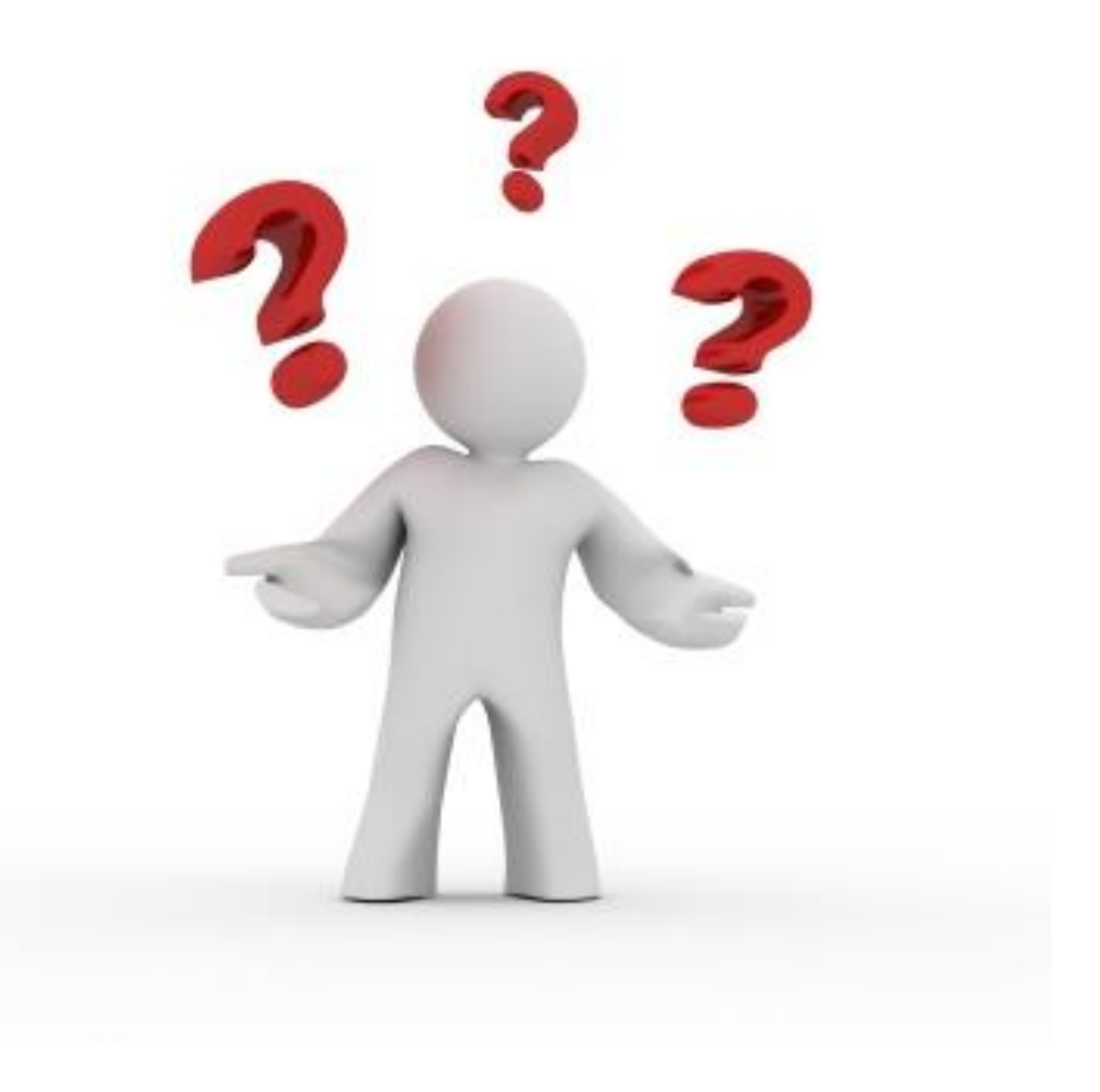